## **An Introduction to the Linux Command Line**

Matt Gitzendanner: magitz@ufl.edu Alex Moskalenko: om@hpc.ufl.edu

1/25/13

## **Tools**  ssh client to connect to submit.hpc.ufl.edu SFTP client to move files  $E$ to/from your computer e.g.: Cyberduck, FileZ Text editor to prepare files<br>
Especially on Windows, be sure to convert DOS<br>
line breaks to Unix, and *don't use Word*<br>
Both have SFTP built in e.g.: TextWrangler, Notepad++  $\boldsymbol{w}$

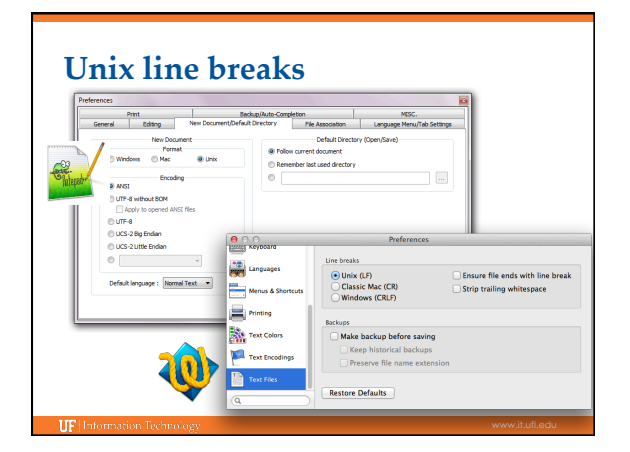

## Learn by doing...

Handouts also available on Wiki

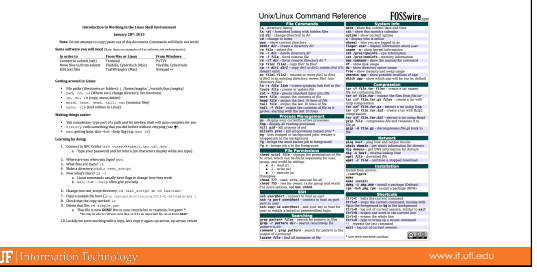

## **Training Schedule**

- $\checkmark$  Jan 14: Intro to UFHPC, getting started
- $\checkmark$  Jan 28: The Linux/Unix Shell An Introduction
- ▶ Feb 4: Running Jobs, Submission Scripts, Modules
- } Feb 11: Dr. Dhruva Chakravorty: Amber
- ▶ Feb 18: Galaxy Overview, The Basics
- ▶ Feb 25: Dr. David Ostrov: Molecular Docking
- } Mar 11: NGS Data Techniques: General Methods and Tools } Mar 18: NGS: Reference Based Mapping & de Novo Assembly
- 
- } Mar 25: Phylogenetic Analyses
- } Apr 1: Multiprocessing at the HPC Center
- ▶ Apr 8: Introduction to GPU nodes
- } Apr 15:
- } Apr 22: